# **Kepler - Bug #4941**

# **Data search causes menus to disappear on the mac**

04/16/2010 12:09 PM - Chad Berkley

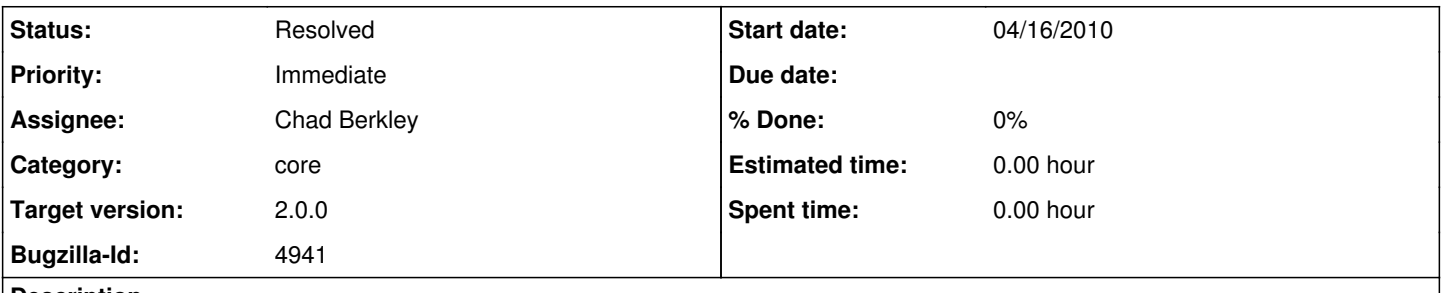

**Description**

If you do a data search on the mac, all of the menus in the menu bar disappear and never return. To recreate, click the data tab, type in a search term, click "search". the menus will disappear.

#### **History**

## **#1 - 04/16/2010 02:02 PM - Chad Berkley**

This seems to only happen when the authentication dialog appears. If the auth dialog does not appear, the menus are fine.

#### **#2 - 04/16/2010 02:06 PM - Derik Barseghian**

Hey Chad,

This sounds like bug#4247. Is null being passed in as first param to a showConfirmDialog or a showMessageDialog?

#### **#3 - 04/20/2010 01:59 PM - Chad Berkley**

This is indeed a problem with the JDialog not having a parent. I am working on a solution to get the parent from the currently open tableaux. I have a question in to Christopher to try to find a solution.

Here is the current code that does not quite work:

```
Iterator effigy = directory.entityList(Effigy.class).iterator();
    Tableau t = null;    System.out.println("looking for effigy");
        if (effigy != null && effigy.hasNext()) 
\left\{\begin{array}{ccc} \end{array}\right\}Effigy e = (Effigy) effigy.next();
       t = e.showTableaux();
    }
        //...call t.getFrame() and pass that to the auth dialog.
```
This does not work because it opens a new tableau. We just need a reference to the one that is already open.

#### **#4 - 04/20/2010 04:25 PM - Chad Berkley**

Ok, I got this fixed. The key was to get the graphTableau from the ModelDirectory, from which you can then get the Frame. Here's the code for future reference:

```
//find the parent tableau to use as the parent for this dialog
    Iterator effigy = directory.entityList(Effigy.class).iterator();
        Tableau t = null;
        while (effigy.hasNext()) 
\left\{\begin{array}{ccc} \end{array}\right\}Effigy e = (Effigy)effigy.next();
             t = (Tableau) e.getEntity("graphTableau");
       if(t != null)
             {
                 break;
             }
        }
```
 $controllingDialog = new JDialog(t.getFrame())$ ;

## **#5 - 03/27/2013 02:28 PM - Redmine Admin**

Original Bugzilla ID was 4941